## Online Live Course **Tech Trunk**

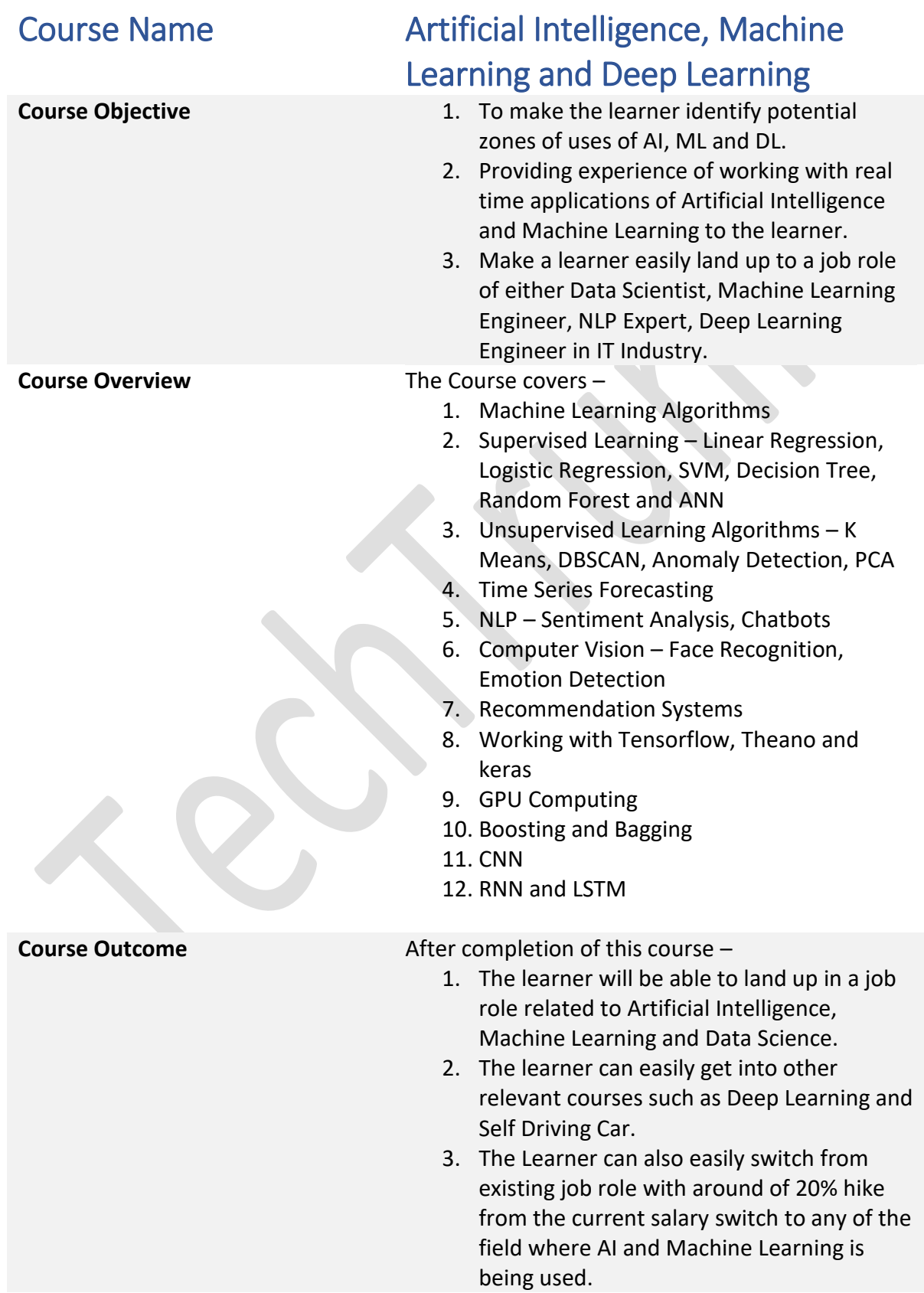

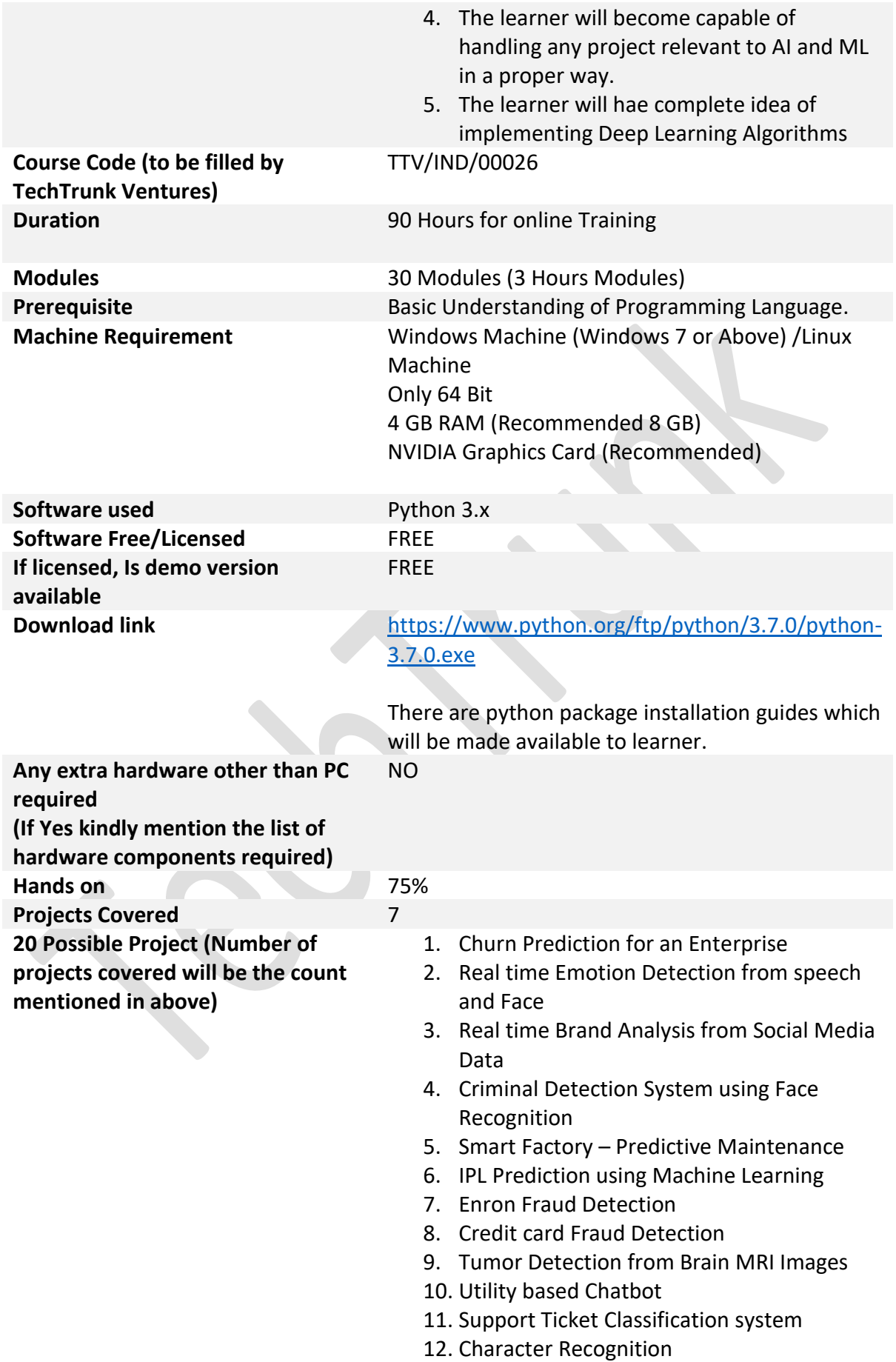

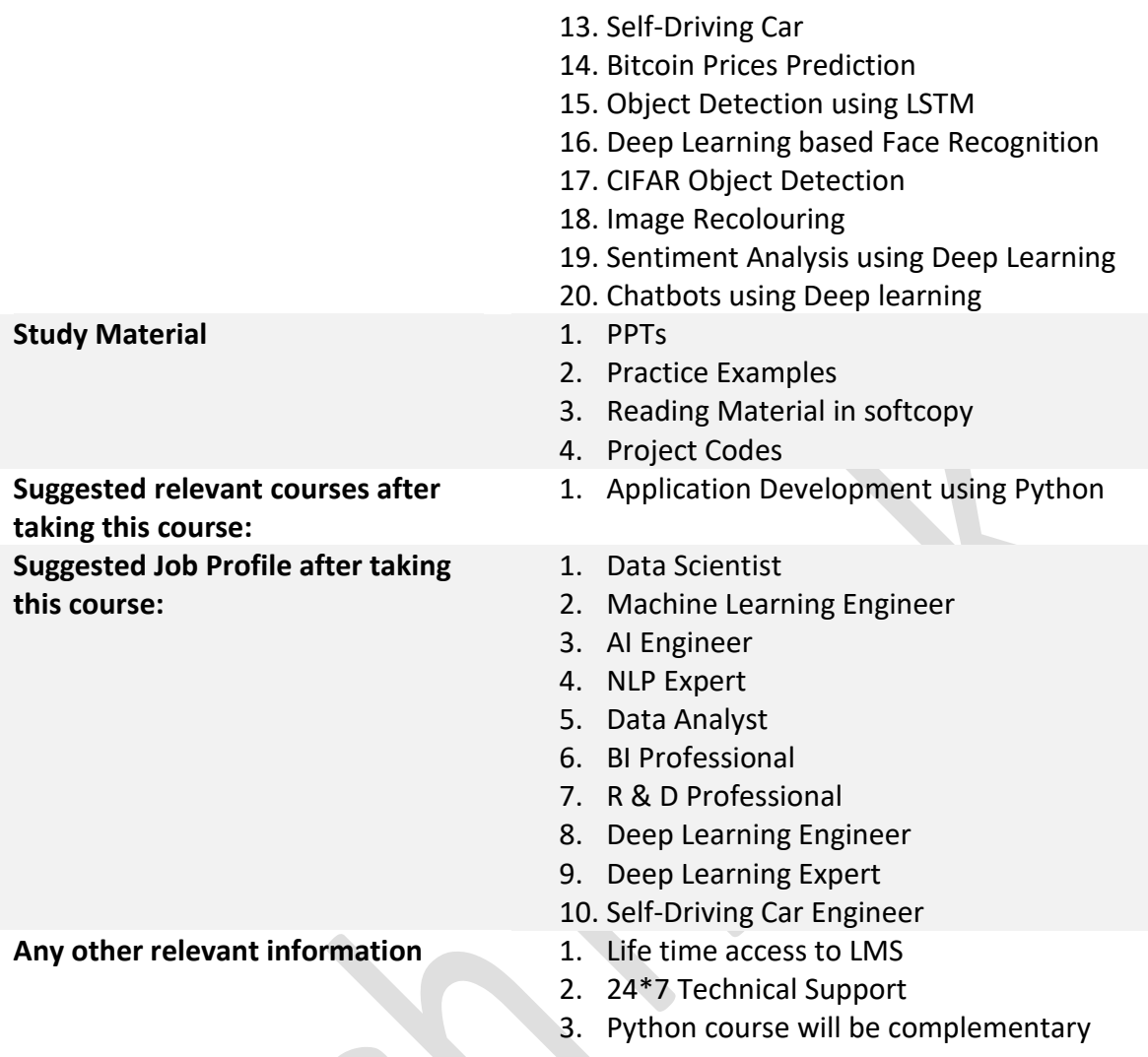

## **Detailed Content:**

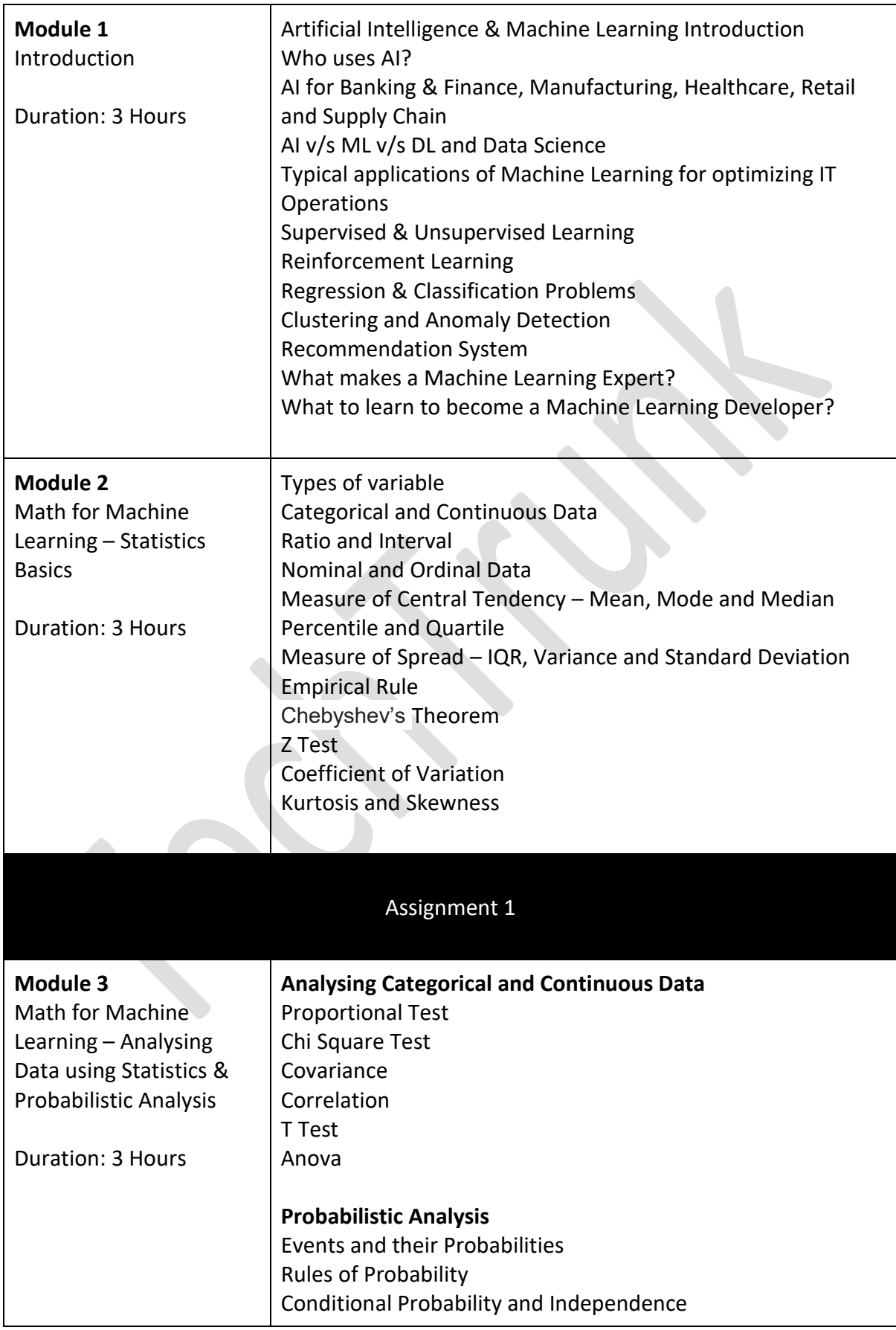

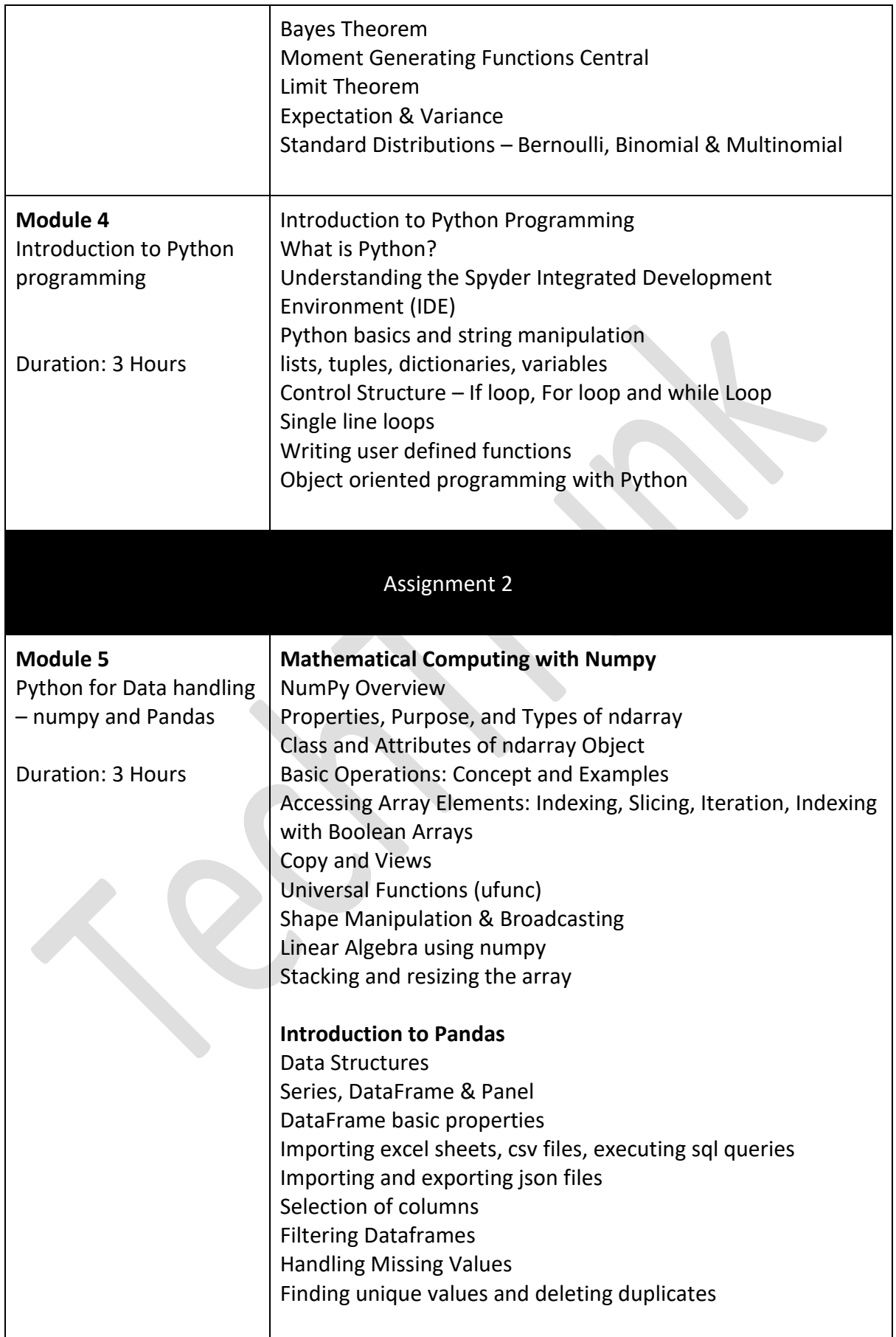

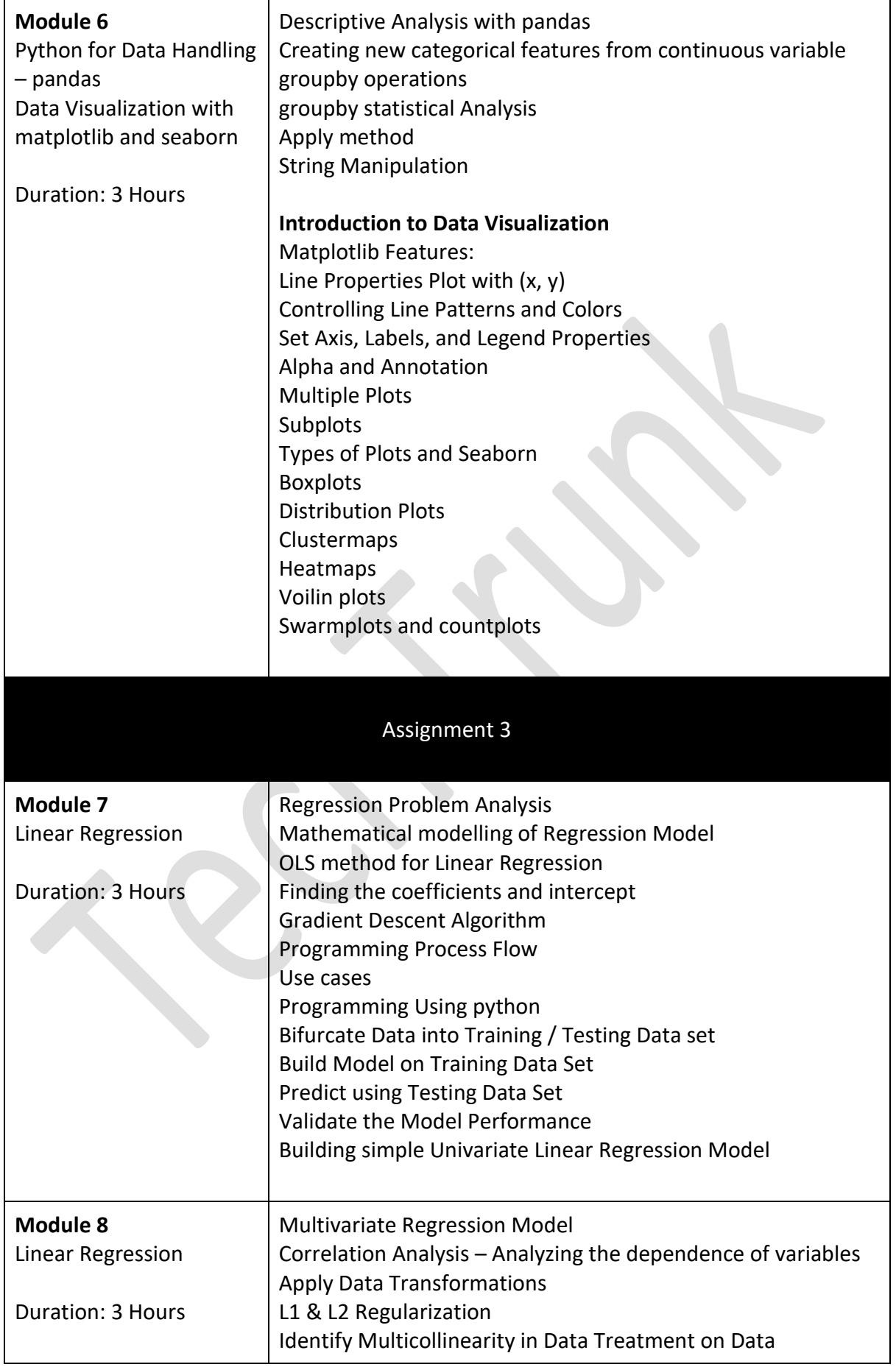

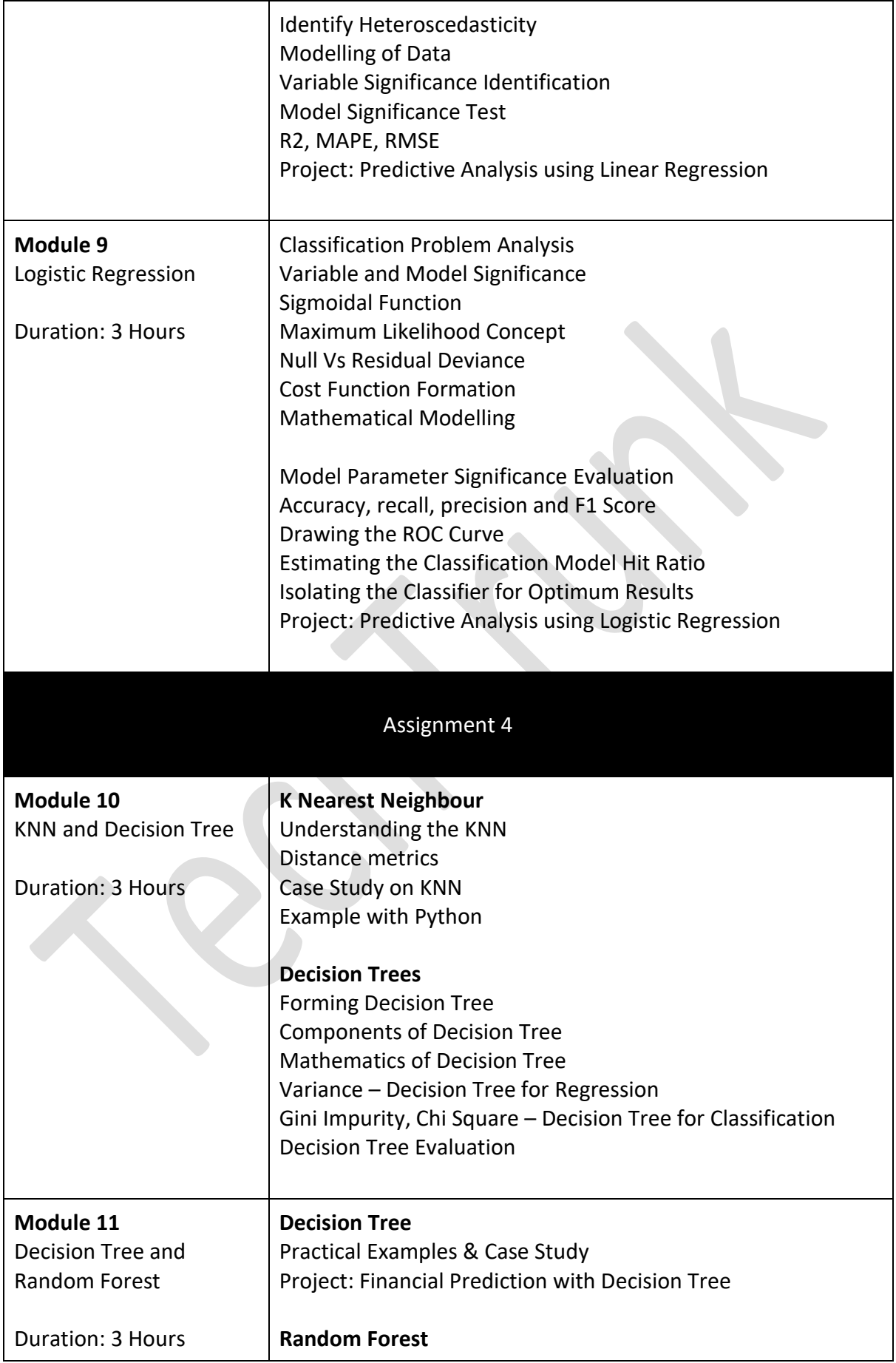

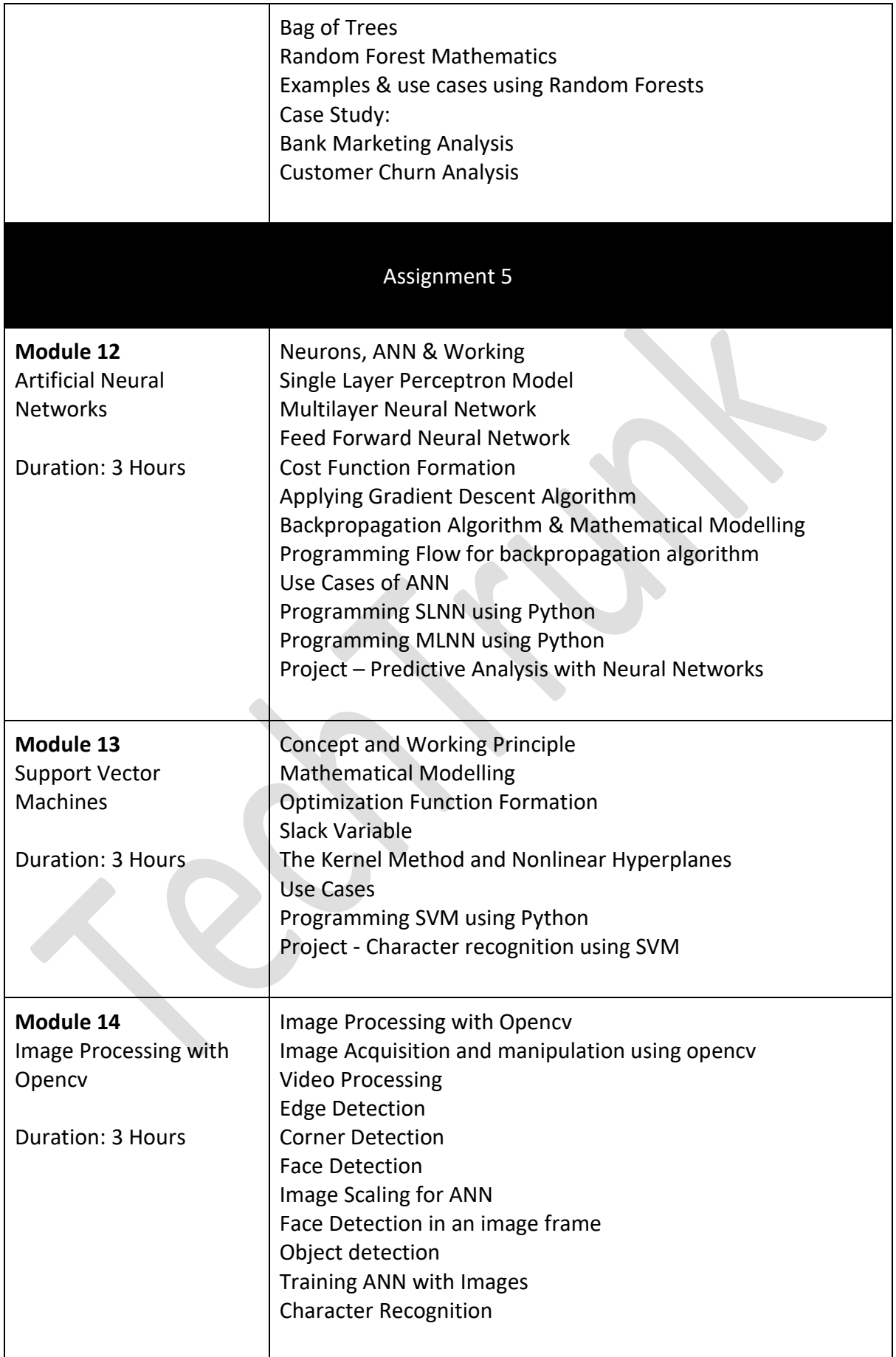

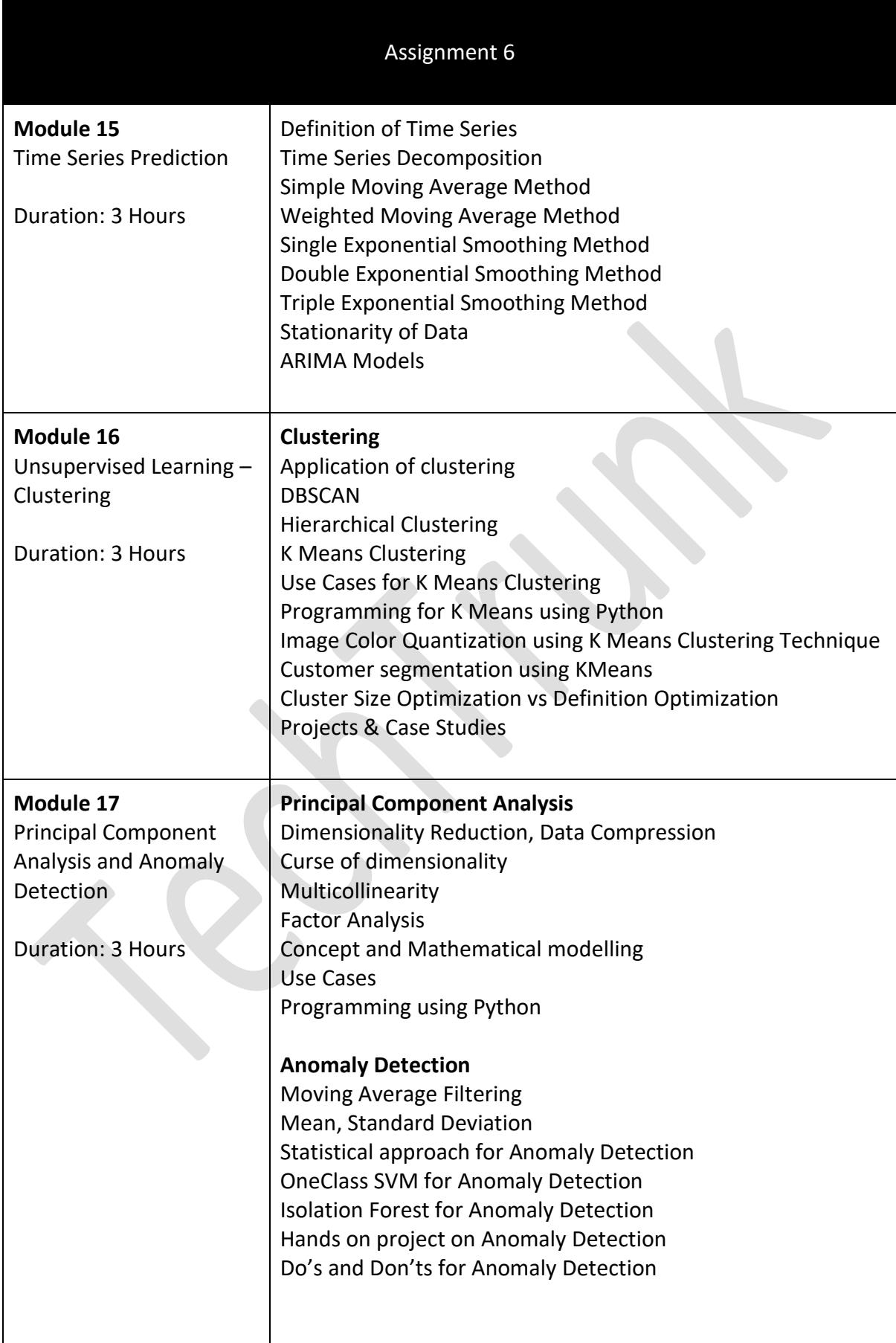

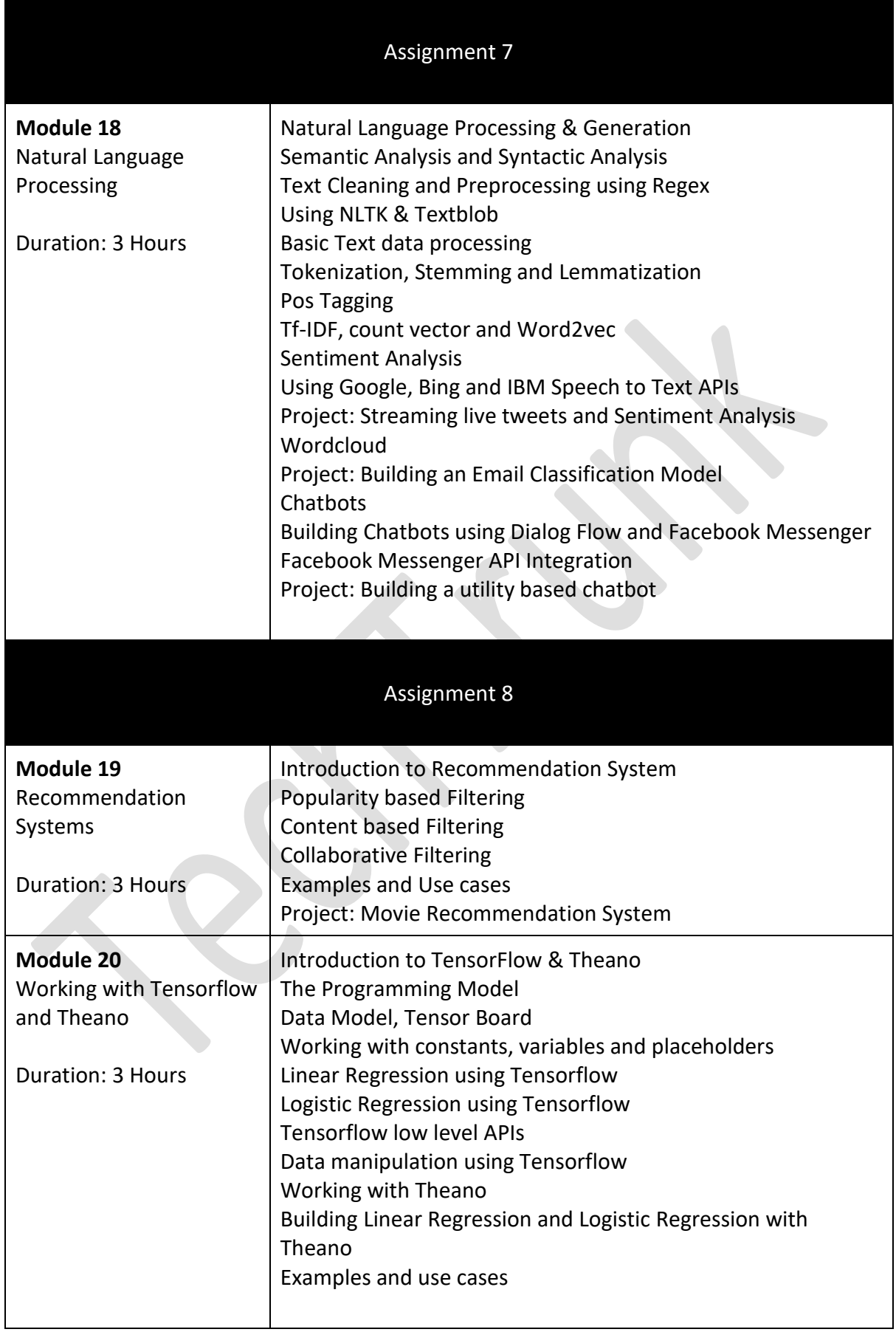

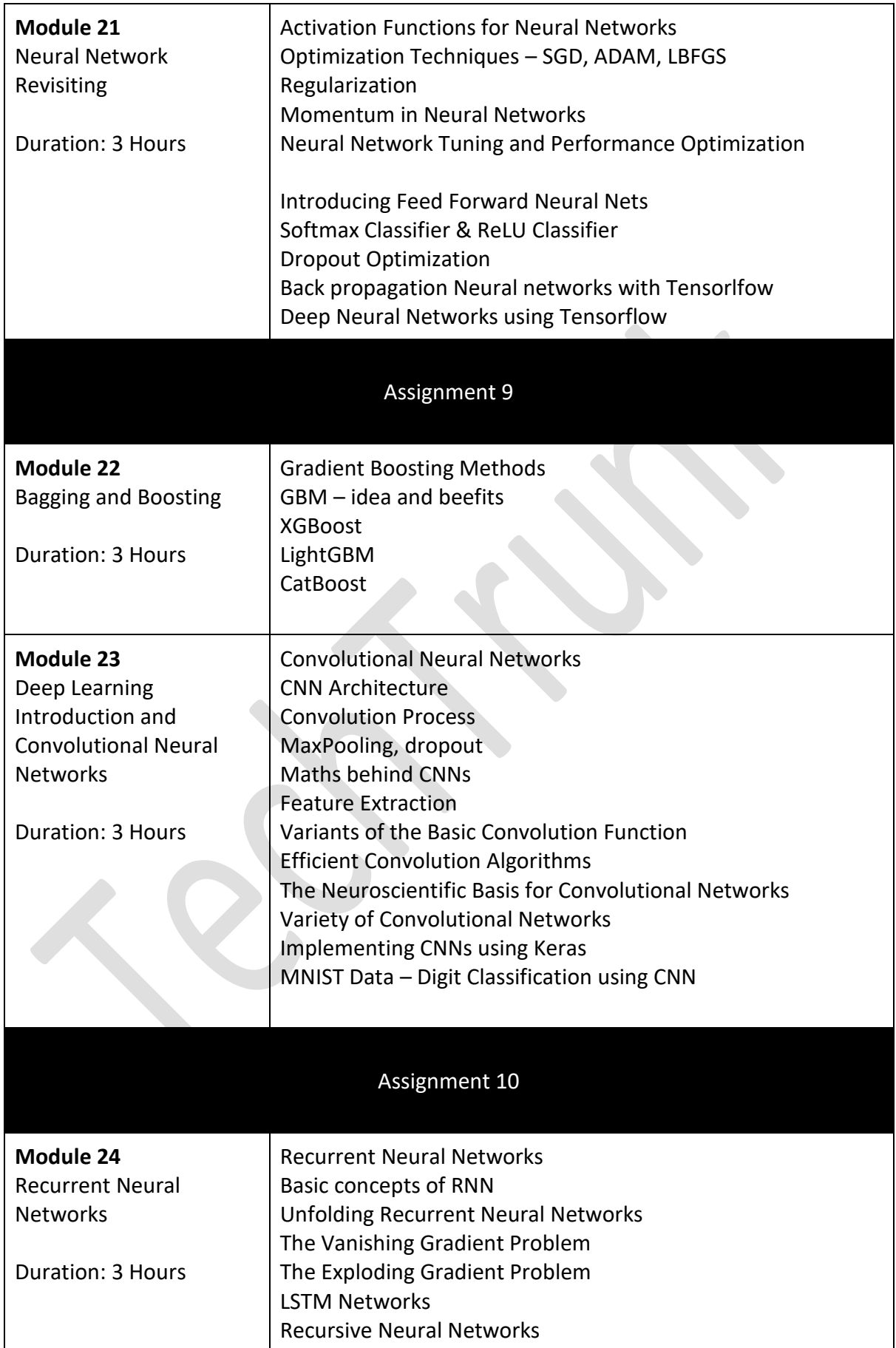

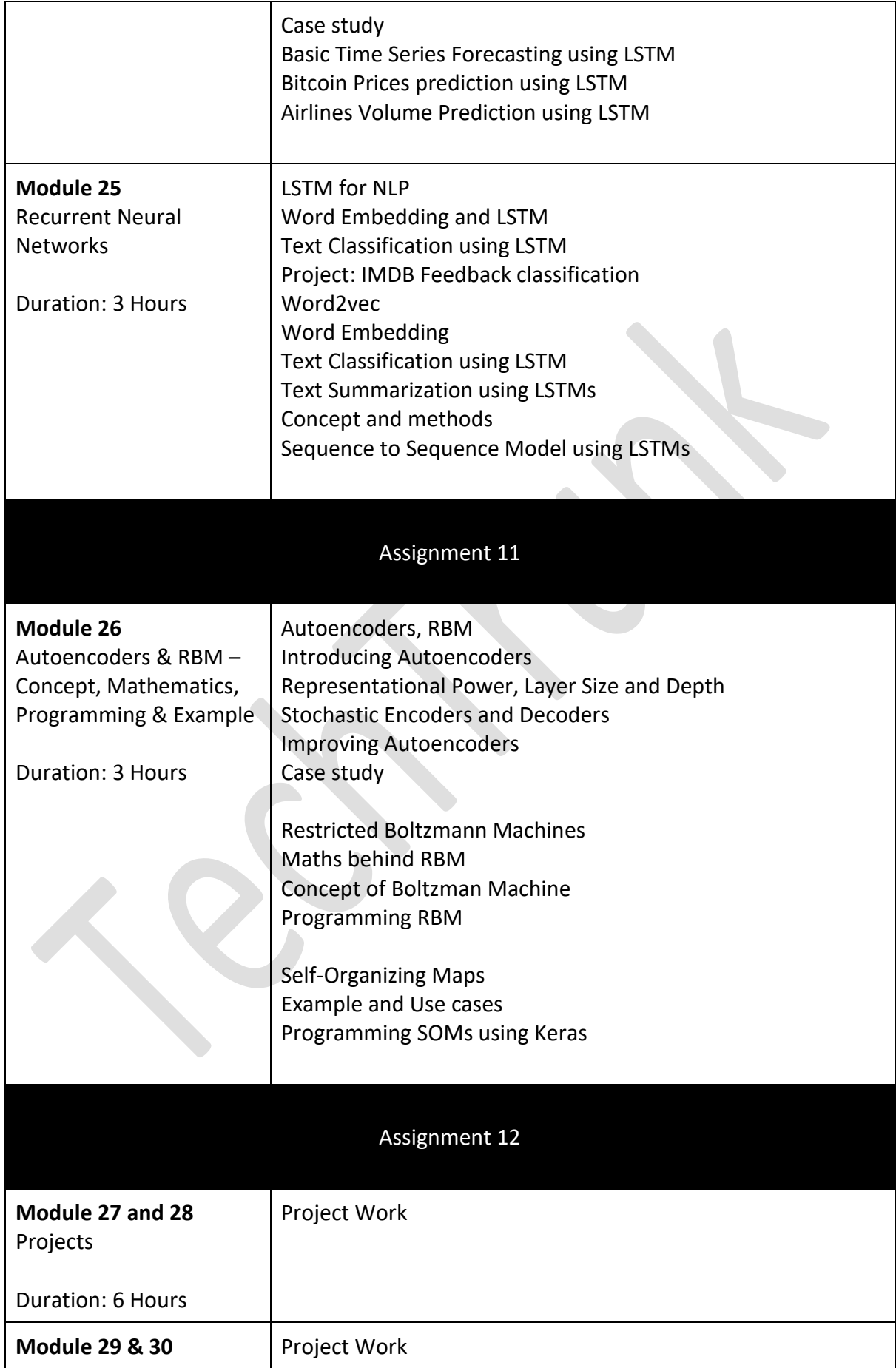

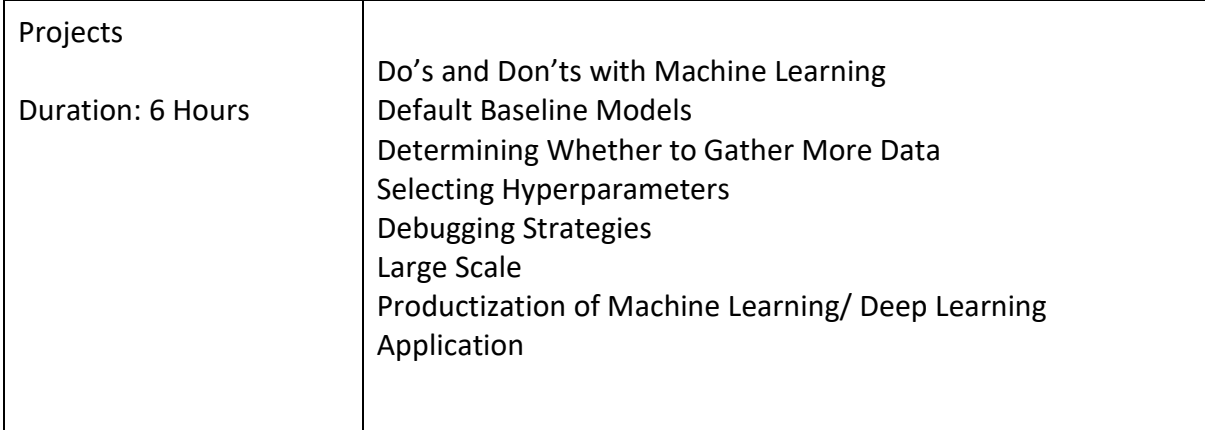

*Thank you for query*

For any query please feel free to reach us

[contact@techtrunk.in,](mailto:contact@techtrunk.in) [www.techtrunk.in](http://www.techtrunk.in/) Call/WhatsApp: +91-9182275802

 $\overline{a}$